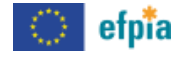

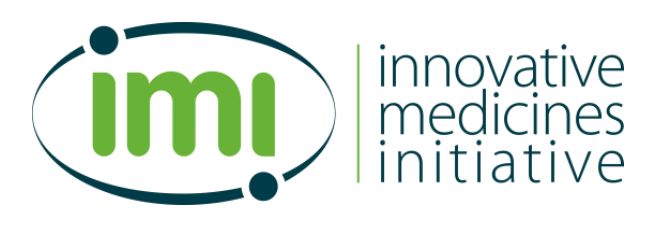

#### **Financial Webinar IMI 2 projects**

**12.05.2017 10:00 CET**

## **Agenda**

- **How to use GoToWebinar** 
	- o Gaëlle Lanckmans, IMI Finance
- Cost Eligibility
	- o Gaëlle Lanckmans, IMI Finance
- Reporting requirements and Migration to H2020 tools o Antoine Juliens, IMI Finance
- Audits (CFS)
	- o Matti Farkkila, IMI Audit
- Questions & Answers

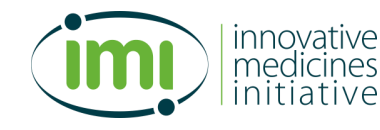

# **How to use GoToWebinar - audio**

*Using your computer's microphone & speakers, or dial-in*

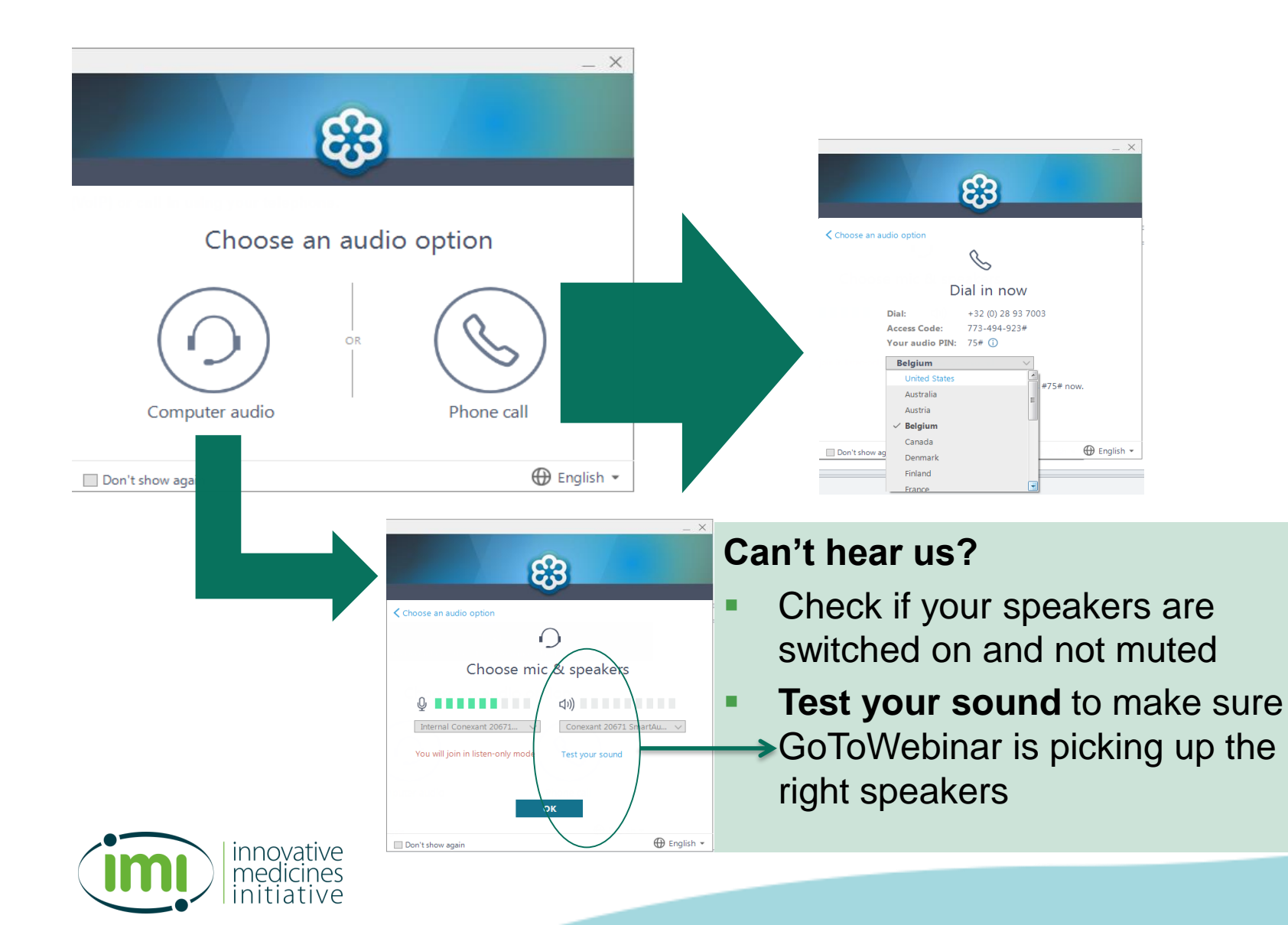

### **How to use GoToWebinar**

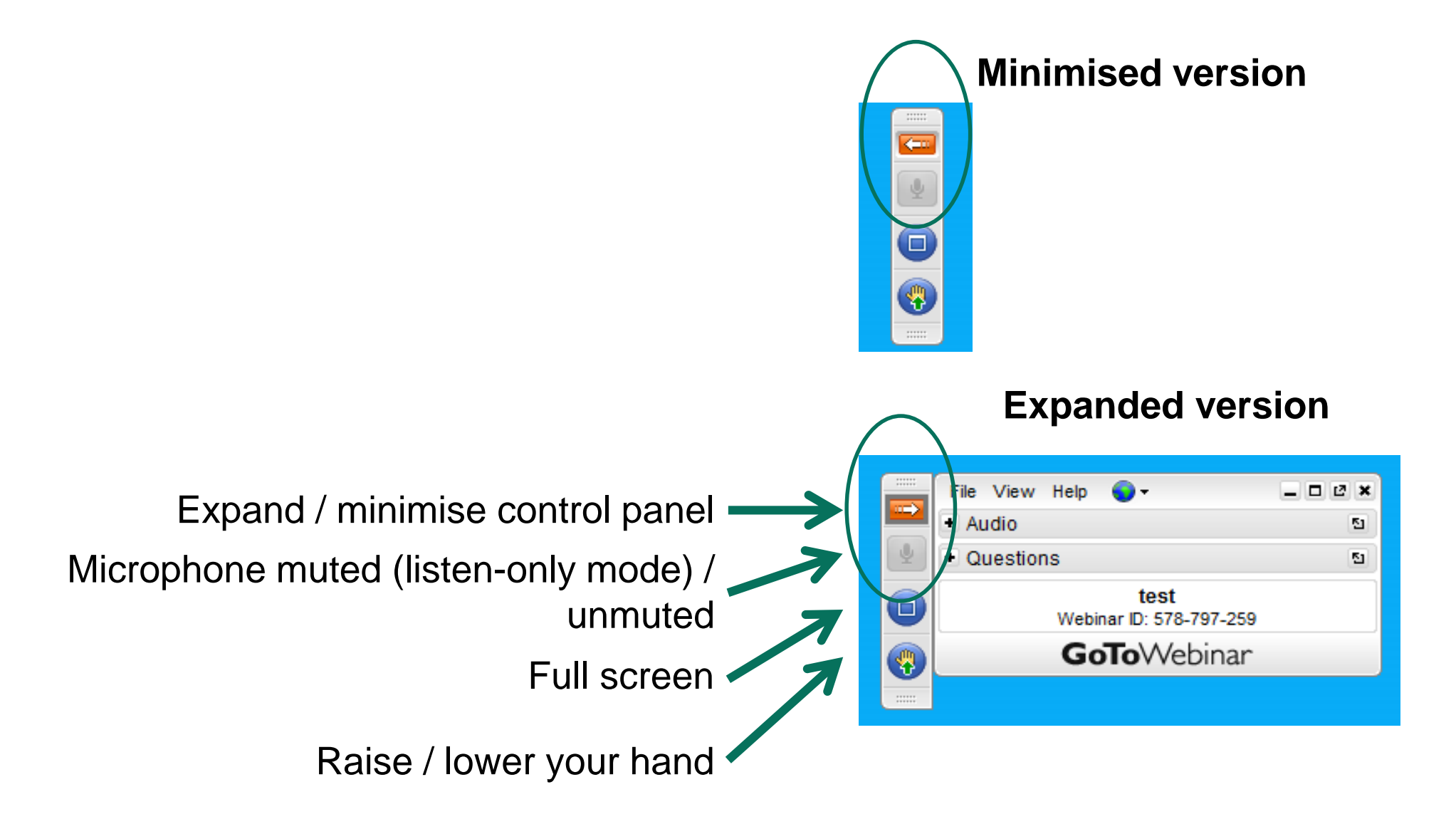

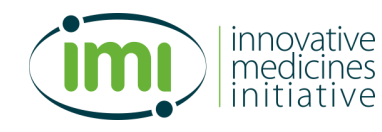

### **How to use GoToWebinar - questions**

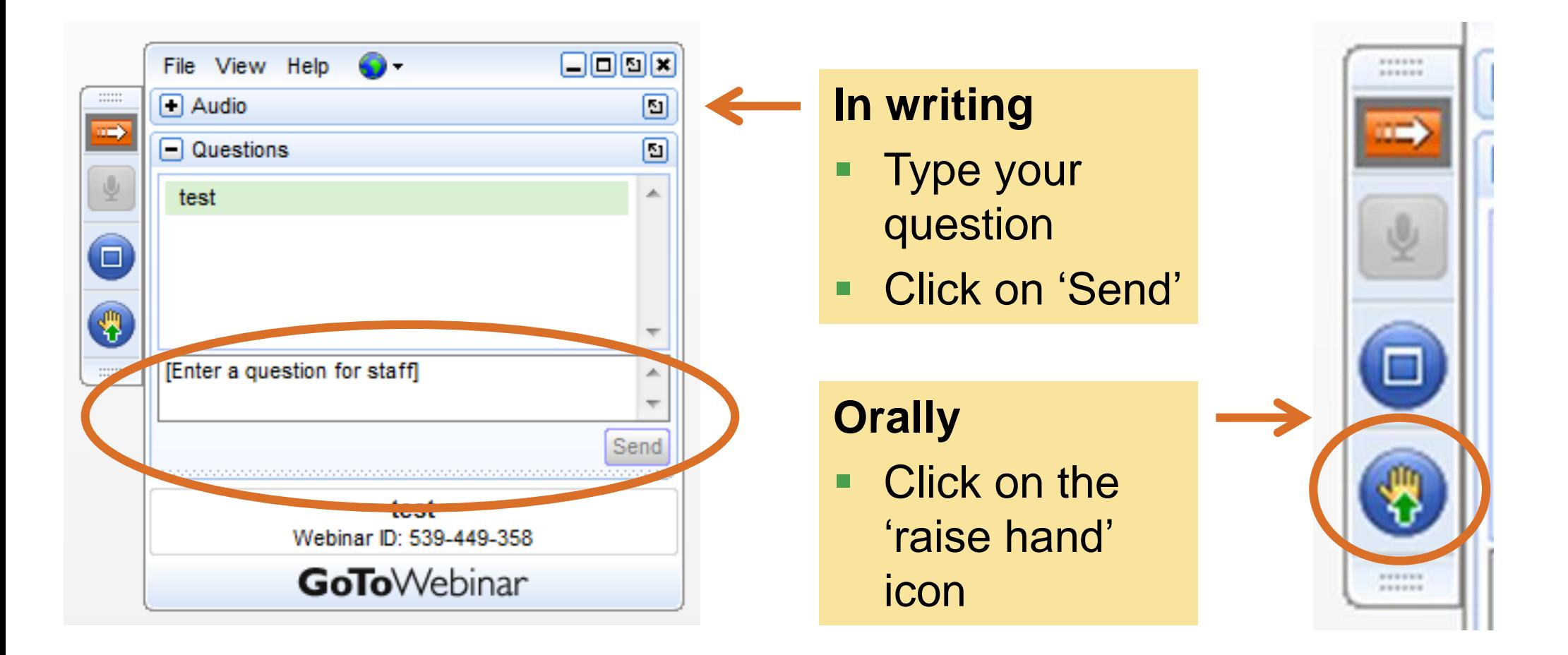

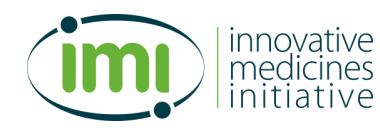

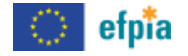

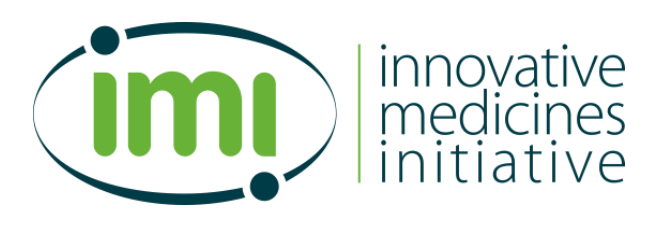

#### **Costs Eligibility IMI 2 projects**

**Gaëlle Lanckmans** IMI Financial Officer

## **Table of contents**

- Reference documents
- **Eligibility criteria and non-eligible costs**
- Cost categories
	- **Personnel costs**
	- Other direct costs
	- **Indirect costs**
	- **Subcontracting costs**
- **Third Parties**
- Receipts
- **IMI 1 vs IMI 2 Comparison**
- **E** Common mistakes

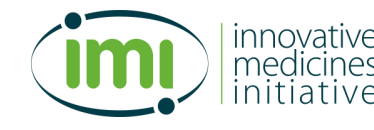

## **Reference documents**

- **[IMI2 Model Grant agreement](http://ec.europa.eu/research/participants/data/ref/h2020/other/mga/jtis/h2020-mga-imi_en.pdf)** 
	- Core Grant Agreement
	- **Annex 1 DoA- Description of the Action**
	- Annex 2 Estimate / budget
	- Annex 4 Financial Statement (Reporting Template)
	- Annex 5 CFS- Certificate on Financial Statements.
- **[IMI2 Periodic report Template](http://www.imi.europa.eu/sites/default/files/uploads/documents/IMI2_CallDocs/PeriodicReportTemplate2016.pdf)**
- [H2020 Annotated Model Grant agreement \(](http://ec.europa.eu/research/participants/data/ref/h2020/grants_manual/amga/h2020-amga_en.pdf)v4, April 2017)

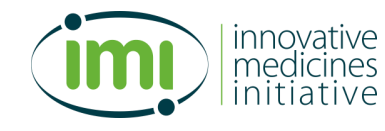

## **Eligibility criteria**

# The grant reimburses 100% of the action's eligible costs

# **ONLY eligible costs can be reimbursed**

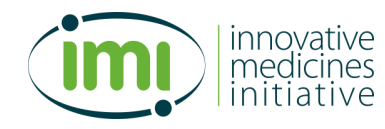

## **Eligibility criteria (Art 6 of the GA)**

#### **Costs must be:**

- Actual (real, not estimated or budgeted)
- Incurred by the beneficiary who is claiming them and recorded in its accounts
- Incurred during the project lifetime (start date  $-$  end date)
- In line with usual cost accounting practices and management principles of the beneficiary
- In line with the applicable accounting rules of the country

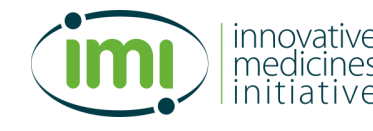

…

## **Eligibility criteria (Art 6 of the GA)**

- Connected to the action as described in DoA (Annex 1)
- Foreseen in the estimated budget (Annex 2)
- Reasonable, necessary, justified and consistent with principles of economy and efficiency
- **I** Identifiable and verifiable

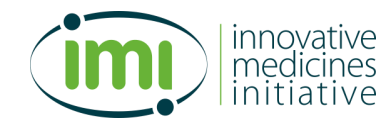

…

### **Specific cases** "*Incurred during the project lifetime*"

- Depreciation costs for equipment bought before the action's start
	- $\triangleright$  Eligible if not yet fully depreciated (only for the portion corresponding to the action duration)
- Costs related to drafting the consortium agreement
	- $\triangleright$  Not eligible because the consortium agreement should be signed before the action starts
	- Eligible: costs related to updating the consortium agreement if incurred during the action duration.

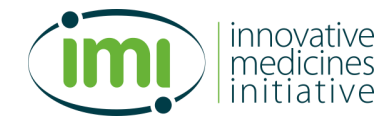

#### **Specific cases** "*Incurred during the project lifetime*"

#### $\blacksquare$  Travel costs for the kick-off meeting

 $\triangleright$  Eligible: Even if the journey takes place before the starting date, if the meeting is held during the action

#### ■ Costs for reporting at end of the action

- $\triangleright$  Eligible: Costs related to drafting and submitting the periodic report in final period even if they are incurred after the end date of the action.
- $\triangleright$  Not eligible: research or innovation activities undertaken after the end date of the action

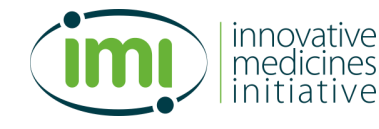

## **Non-eligible costs (Article 6.5 of the GA)**

- Costs which do not fulfill the eligibility criteria
- **Deductible VAT**
- Costs related to return on capital
- Doubtful debts
- Currency exchange losses
- **Interest owed**
- **Provisions for future losses or charges**
- Costs incurred in relation to another project
- **Excessive or reckless expenditures**

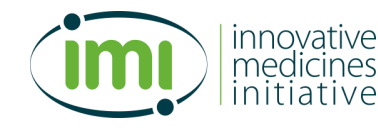

## **Main categories of costs**

- Personnel costs
- Other direct costs (equipment, travel, consumables)
- **Indirect costs**
- Subcontracting costs
- Receipts

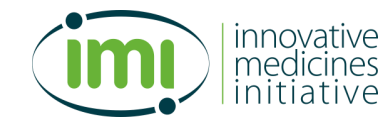

### **Personnel costs**

#### **Several types:**

- 1. Most common case: Costs for employees (hired with an **employment contract)**
- 2. Costs for natural persons working under a **direct contract** with the beneficiary **other than an employment contract** (e.g. in-house consultants)
- 3. Costs of personnel **provided by a third party** against payment (person still paid and employed by the third party but at the disposal of the beneficiary)
- 4. Costs of SMEs owners/natural persons that are not receiving a salary (unit costs)

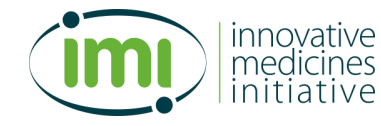

### **Personnel costs**

#### **Specific cases**

- Teleworking: eligible if it is the beneficiary's usual practice and possible to record the hours worked on the action
- Benefits in kind (e.g. company car or lunch vouchers): eligible if justified and registered as personnel costs in conformity with the beneficiary's usual remuneration practices.
- Students, PhDs, or other researchers under scholarships or internship: can be accepted, if the agreement is workoriented (not training-oriented)
- …Exhaustive list: page 52 of the AMGA
- NOT personnel costs: Staff provided by a temporary work agency (other goods and services or subcontracting)

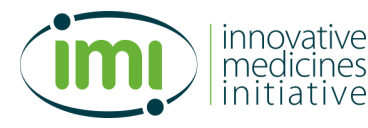

#### **Personnel costs**

#### **Obligation to keep records**

#### **2 cases:**

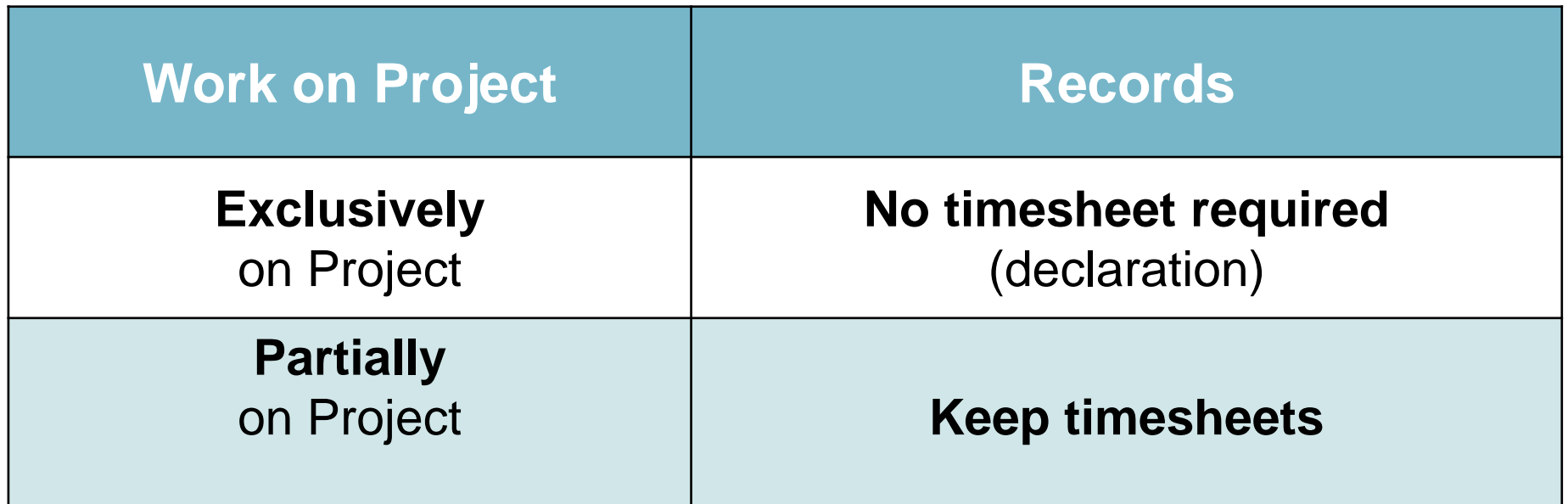

Templates available for the declaration and the timesheets on the Participant Portal.

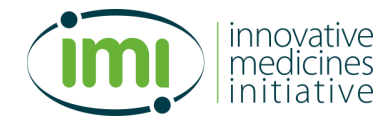

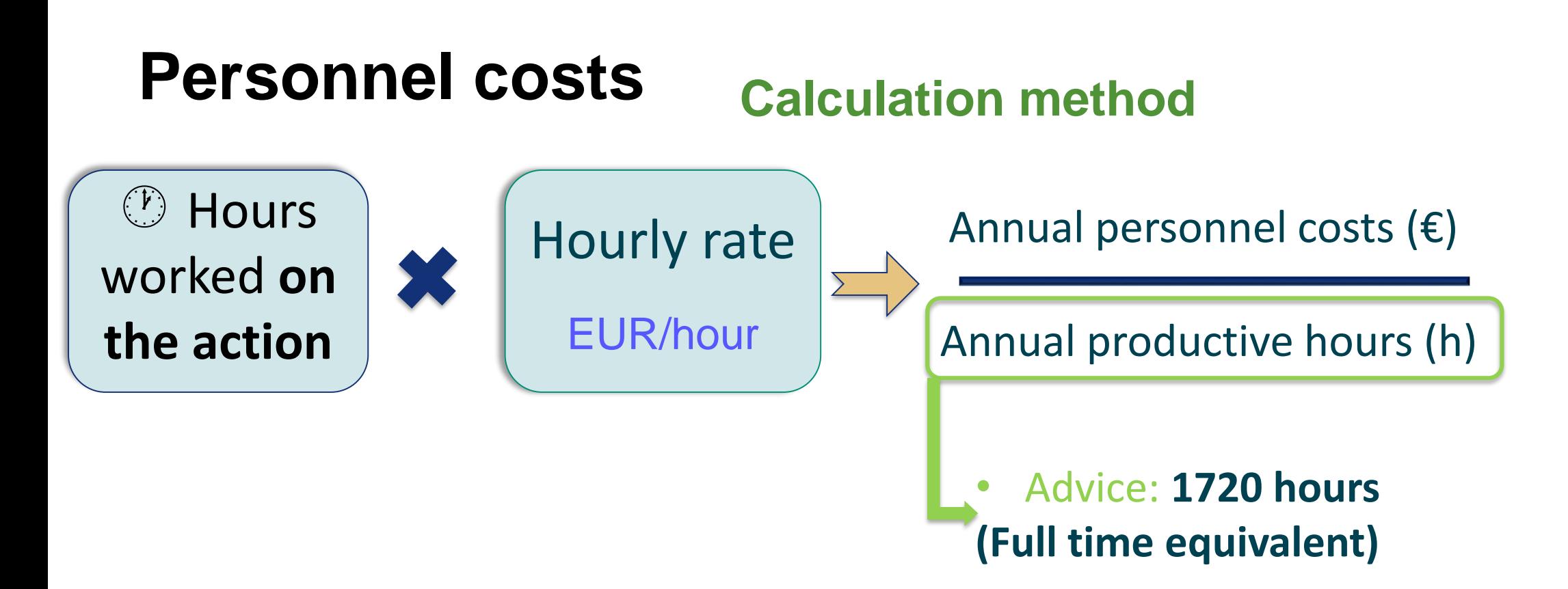

#### Other options (p67-71 of AMGA):

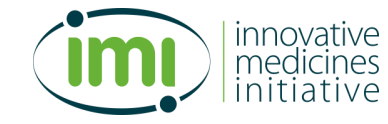

- If employment contract specifies individual workable hours  $\rightarrow$ Individual Annual productive hours (workable hours + overtime – absences)
- If usual cost accounting practice of the beneficiary  $\rightarrow$  Standard annual productive hours

#### **Personnel costs Calculation method**

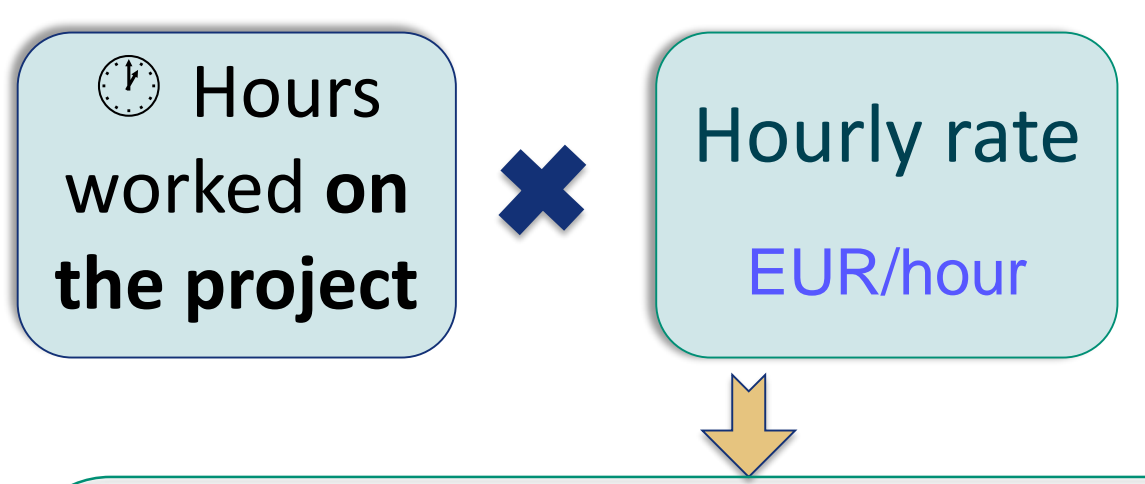

• *Main method*: **Use the last closed financial year available**

*the most recent full financial year for which all information necessary to calculate the hourly rates is available*

 $\rightarrow$  NOT necessary to wait until the annual accounts have been audited.  $\rightarrow$  1 single rate per person per year

E.g. Reporting Period of 13 months: 12 months 2016  $\rightarrow$  FY 2016 1 month in Jan 2017  $\rightarrow$  FY 2016

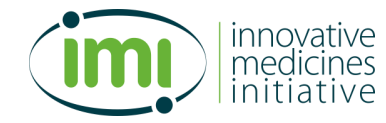

• Alternative: per month

 $\rightarrow$  12 rates per person per year

#### **Other direct costs**

#### **Equipment (assets)**

- Depreciation Costs of Equipment, Infrastructure or other asset
	- Depreciation costs ≤ purchase price
	- Equipment purchased specifically for the action Annex I
	- Only the percentage of the time used for the action can be claimed.
	- Follow usual cost accounting practice in term of depreciation

#### *Best practice: Provide Statement that those 2 last conditions are fulfilled*

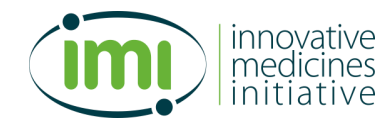

#### **Other direct costs**

#### **Travel costs**

- Only travel costs for project meetings are eligible
- Conference/event costs eligible only if Project is presented
	- Appear in the key Dissemination activities table (in periodic report)
- For employees only or for external experts if foreseen in Annex I
- In line with the beneficiary's usual practices on travel
- Specific: date, location, purpose for the project, person(s), WP(s)

#### *Best Practice:*

- *Specify date, location & purpose for each travel*
- *if not project meeting but conference, project must be presented and should appear in the dissemination table (date, name of the person and place)*

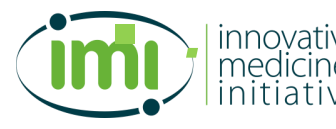

#### **Other direct costs**

#### **Other goods and services**

- Examples: Costs for Consumables and supplies, dissemination (including open access), certificates on the financial statements, translations and publications, etc.)
- Specifically purchased for the project
- Necessary to implement the action
- Ensuring the best value for money and no conflict of interest
- Claim only once (either covered by indirect costs or by direct costs)

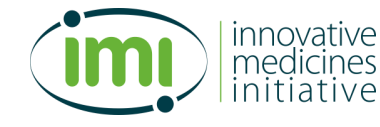

### **Indirect costs**

#### **For Beneficiaries**

 Indirect costs = **Flat rate of 25%** of the eligible direct costs except costs of subcontracting

#### **For EFPIA**

- **NO** Flat rate of 25%
- **Have to use their usual accounting practice for indirect costs**

#### **Examples:**

Administrative costs, telephone and postal costs, printing costs, recruitment costs, office supplies costs, office rental costs, legal costs, etc.

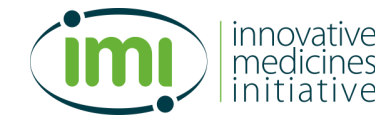

## **Subcontracting costs**

- Carry part of the work
- Only a limited part of the action
- Contractual link between subcontractor and Beneficiary
- Ensuring the best value for money, equal treatment during the selection and no conflict of interest
- **Task described in Annex I**
- Costs foreseen in estimated Budget Annex II

Reporting of costs:

- Costs incurred and claimed by the Beneficiary (Annex 4)
- No subcontracting is allowed among participants

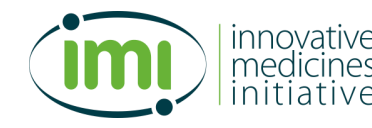

## **Third Parties**

- Legal entity that does **not sign the GA**
- 2 types:
	- **Carries out part of the work** (Annex 1 & Annex 2)
		- Linked third party: legal link with Beneficiary
		- Costs claimed in Annex 4 **of the Third party**
	- **Provides in-kind contribution** to Beneficiary (Annex 1)
		- Costs claimed in Annex 4 **of the Beneficiary**

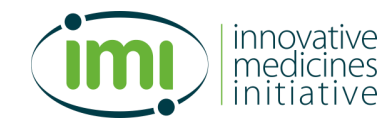

### **Receipts**

- Beneficiaries have to declare receipts they have received
	- **income generated by the specific action**
	- **financial contributions received by EFPIA or third parties**
	- Generated/Confirmed
	- During lifetime of project
- The grant must not produce a profit
- IMI Contribution  $+$  Receipts  $\le$  total eligible costs
- Profit is assessed at the level of the action, NOT at the level of the individual beneficiaries

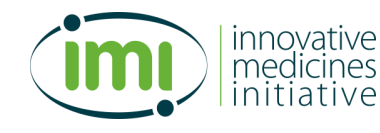

### **IMI2 vs IMI1: main differences**

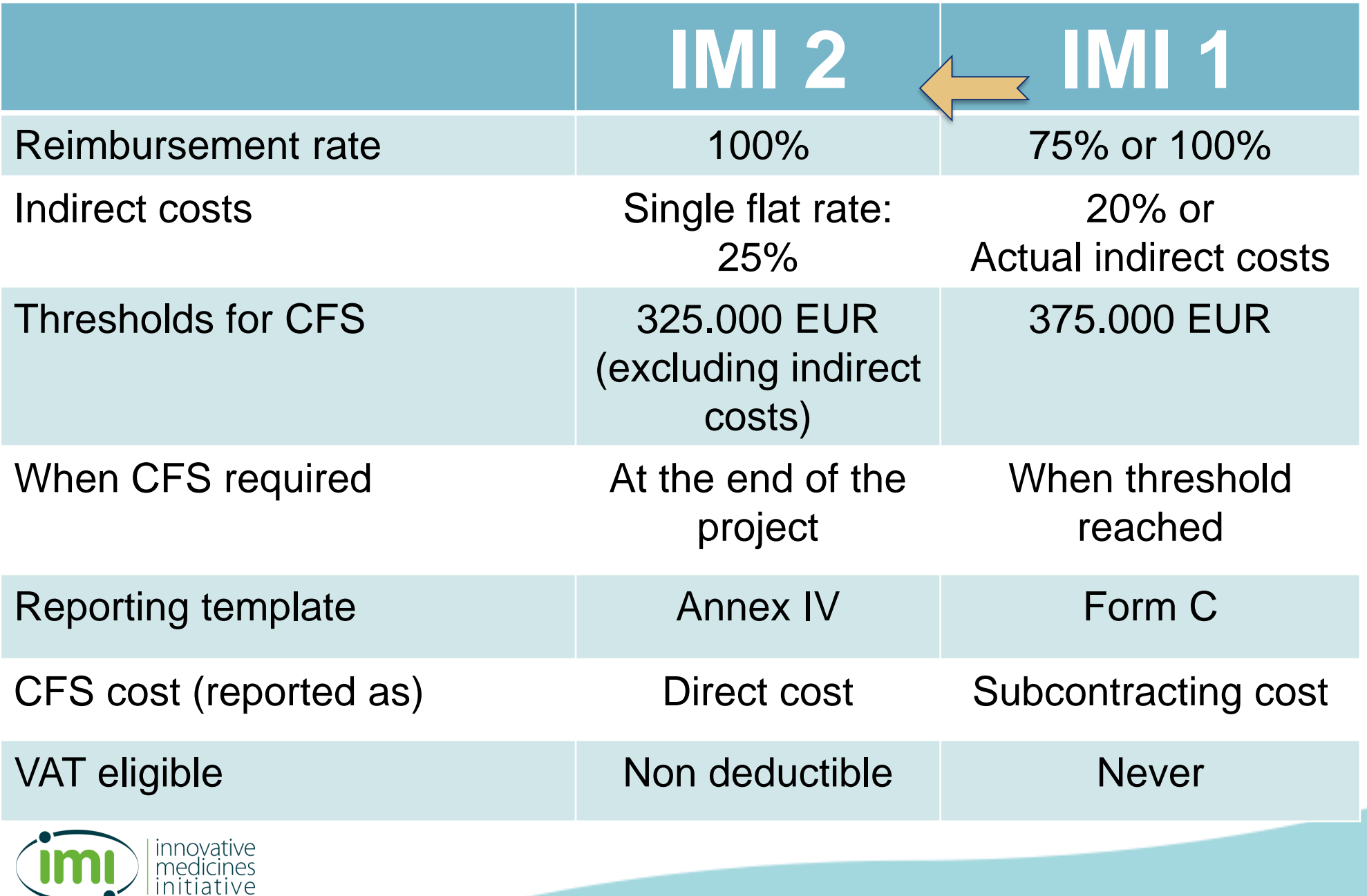

## **Common mistakes in cost claims**

#### **Dinner costs**

- In principle **not eligible** because usually not necessary for the project (only in exceptional cases if justified)
- Not to be confused with lunch costs **eligible** if part of full day meeting and justified

#### **Personal computer**

- **Not eligible** because not specific to the project
- Should be covered by 25% indirect costs

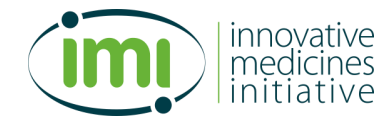

## **Common mistakes in cost claims**

- **Training costs (to follow training course)** 
	- Normally not eligible
	- **Eligible in exceptional cases only if scientifically** justified and necessary for the project
- **Re-invoicing between participants** 
	- No cross charging between Beneficiaries
	- No subcontracting between Beneficiaries
	- **EFPIA company cannot invoice a Beneficiary**

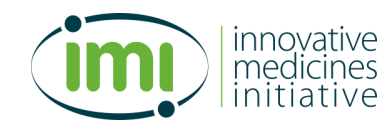

## **Common mistakes in cost claims**

- **Legal fees (p93 AMGA)**
	- To be covered by the 25% flat-rate indirect costs

- **Recruitment costs** 
	- Normally **not eligible**
	- the beneficiary is required to have the necessary human resources to implement the action.
	- If needs to recruit, the related costs would be considered covered by the 25% flat-rate indirect costs

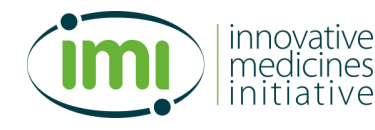

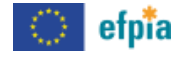

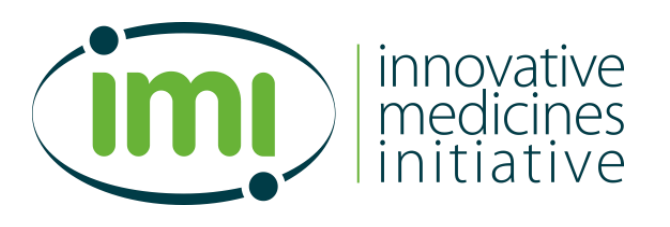

#### **Reporting requirements IMI 2 projects**

**Antoine Juliens** IMI Finance Manager

## **Table of Contents**

- When to report
- Who reporting actors
- What and How to report- SOFIA tool
	- Beneficiairies reporting in10 steps
- Analysis of reports
- **Interim payments**

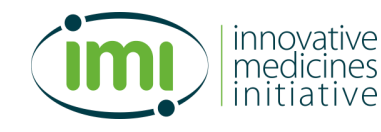

## **When to report - Reporting timelines**

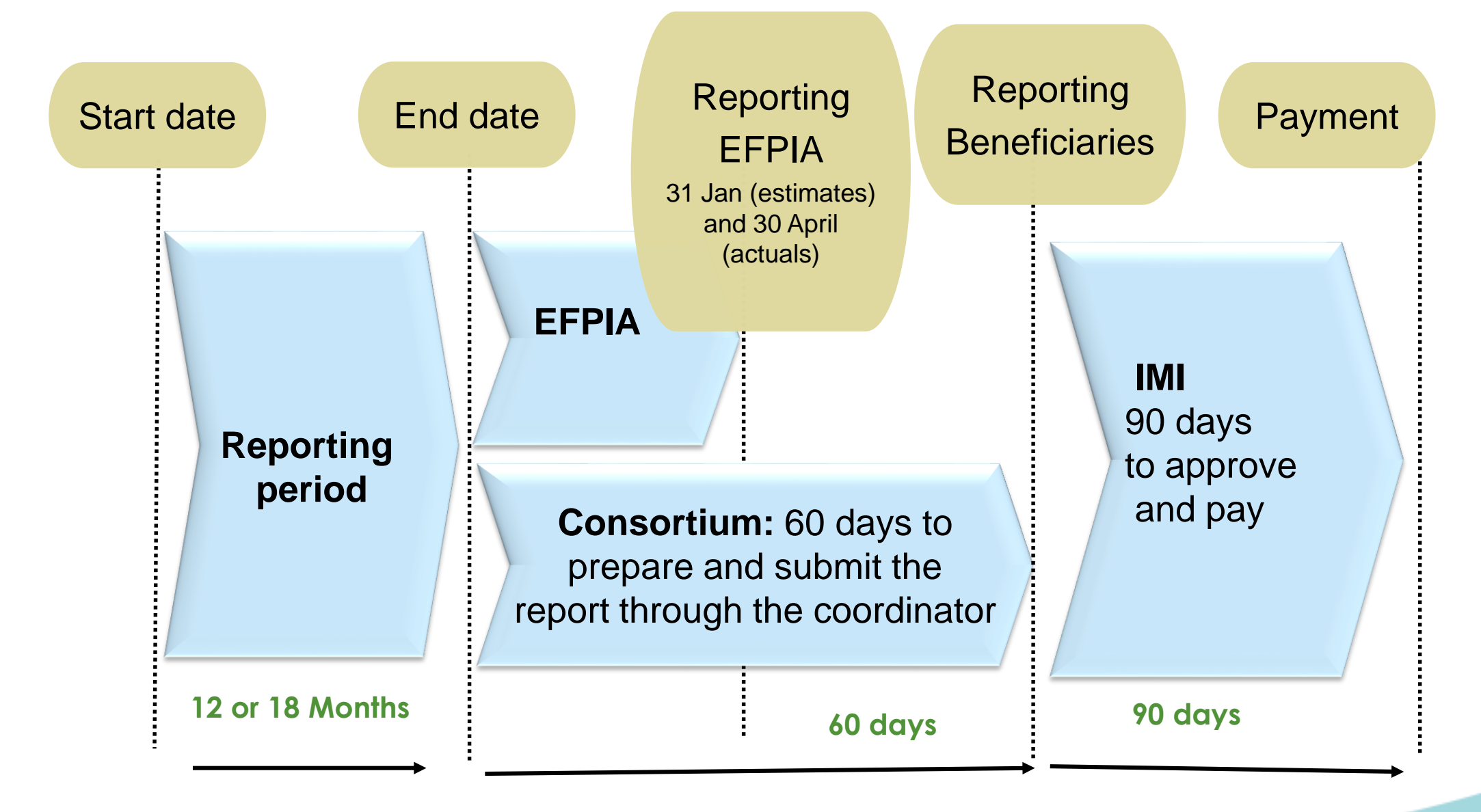

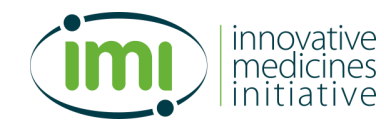

## **When - Deadlines for reporting**

- **EFPIA companies:** 
	- **by 31 January each year Estimate in kind**
	- **by 30 April each year- Certified in kind contribution**
- **Beneficiaries:** 
	- According to project deadlines (Article 20.2)
	- Reporting via SOFIA tool

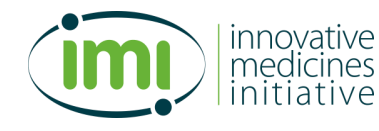

### **Who – reporting actors**

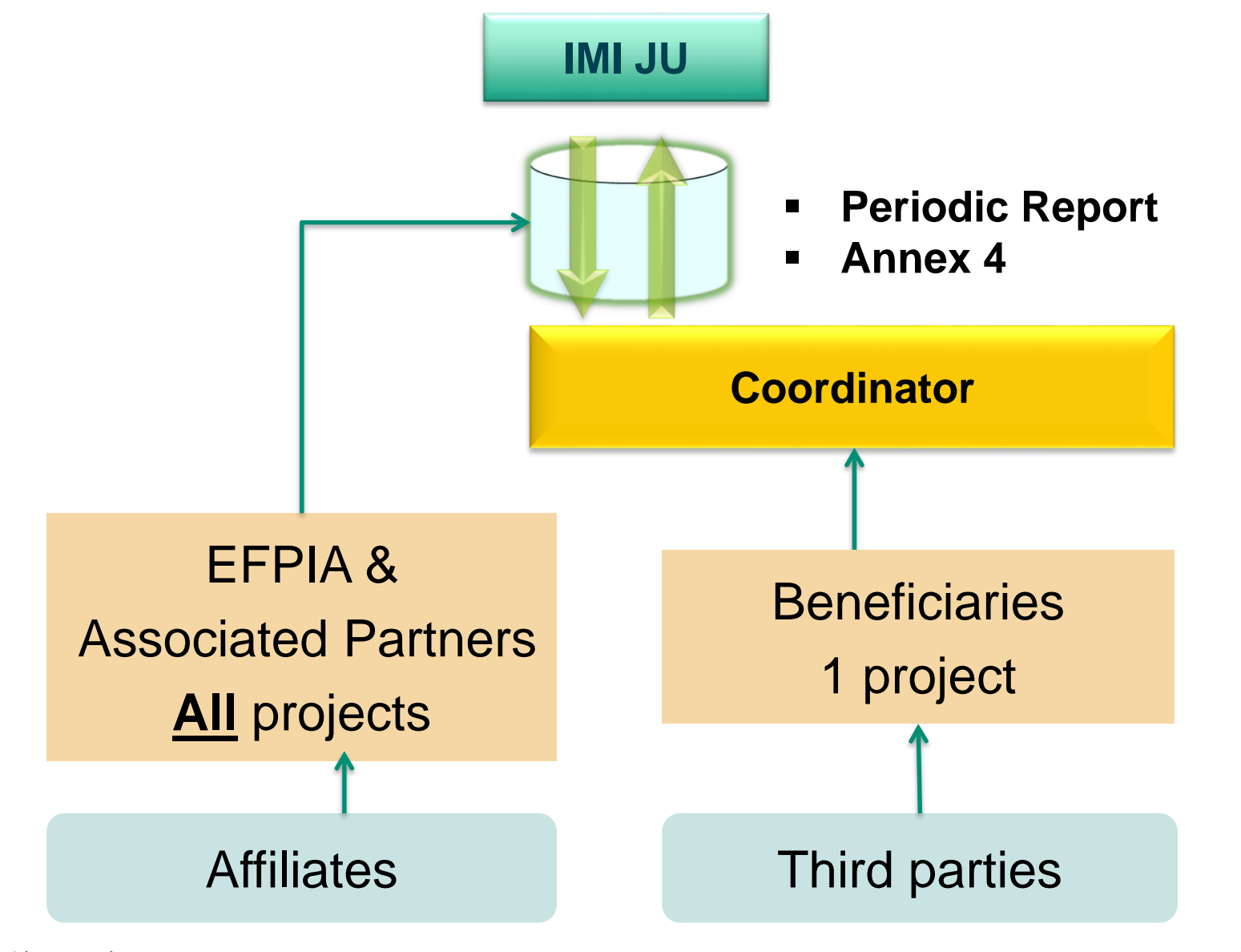

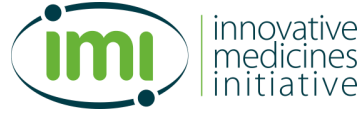

# **What - Content of the periodic report (1)**

- 1. Individual **Annex 4** (Financial statements); Consolidated global financial statements for the full Consortium - generated by the IT tool (SOFIA).
- 2. **Periodic report**, including "use of resources" (Word Document must be uploaded in SOFIA)
- 3. **CFS** Certificate on financial statements, if applicable, Threshold : 325,000 EUR IMI contribution, **at the end of the project.**

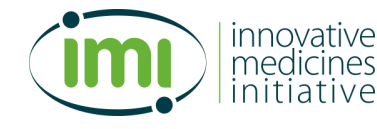

# **What to report (2)**

- **Beneficiaries** 
	- **Annex 4 financial statement via SOFIA tool**
	- **Periodic report (use of resources)**
- EFPIA companies
	- **Financial Statements**
- **Consortium** 
	- Scientific report / Periodic report

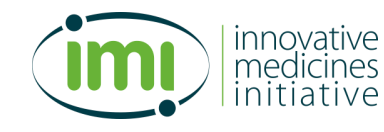

## **Summary**

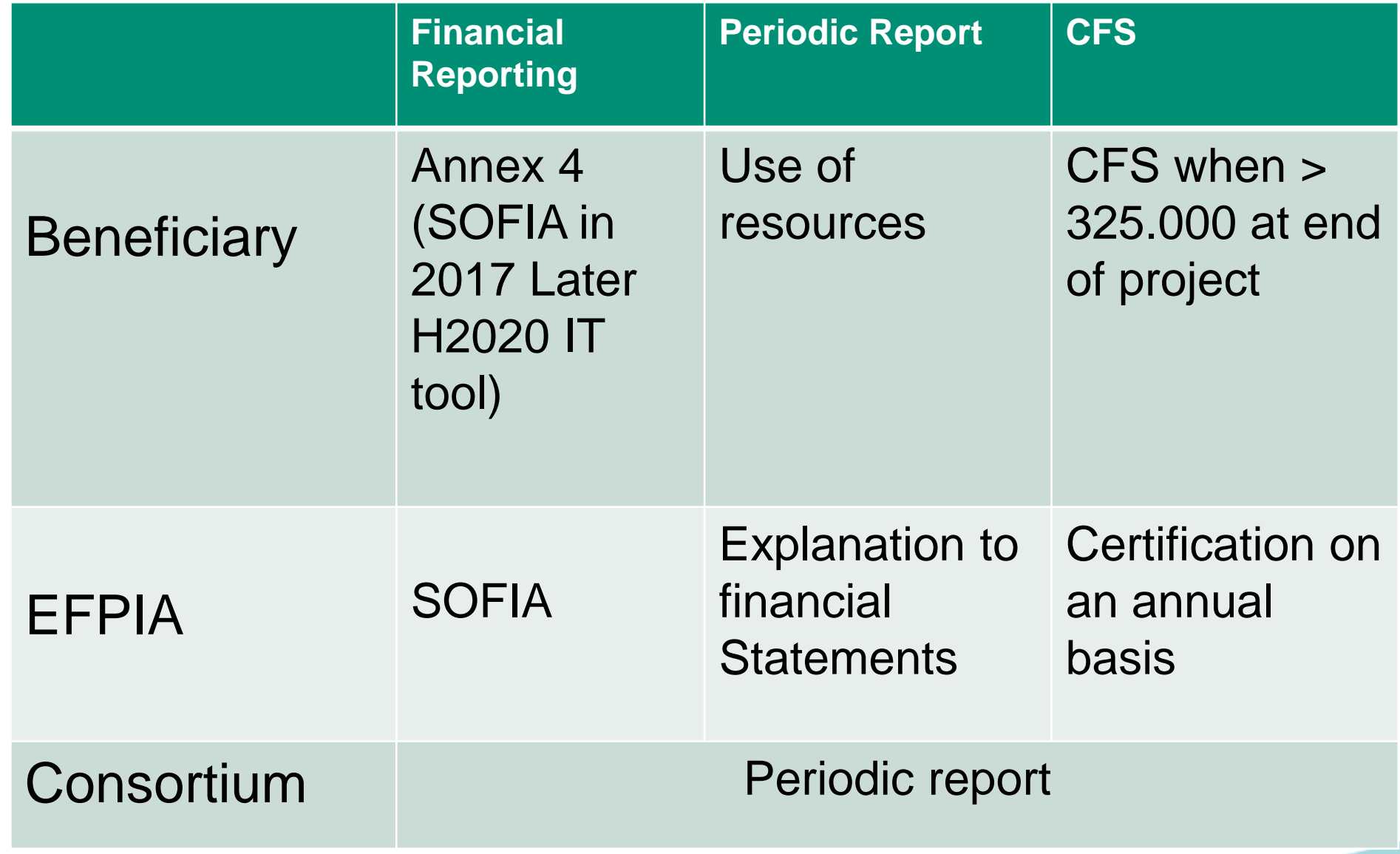

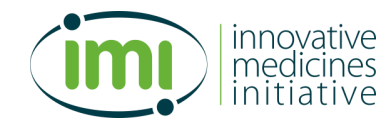

# **How to report (3)**

- Exchange rate (Article 20.4 of the grant agreement)
	- financial statements must be drafted in euro.
	- accounting established in a currency other than the euro -> EUR
		- at the average of the **daily exchange rates** published in the C series of the Official Journal of the European Union, calculated over the corresponding reporting period.
		- If no daily euro exchange rate is published in the Official Journal of the European Union for the currency in question, they must be converted at the average of the **monthly accounting rates**  published on the Commission's website, calculated over the corresponding reporting period

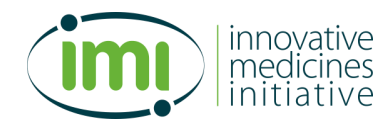

### **How to report**

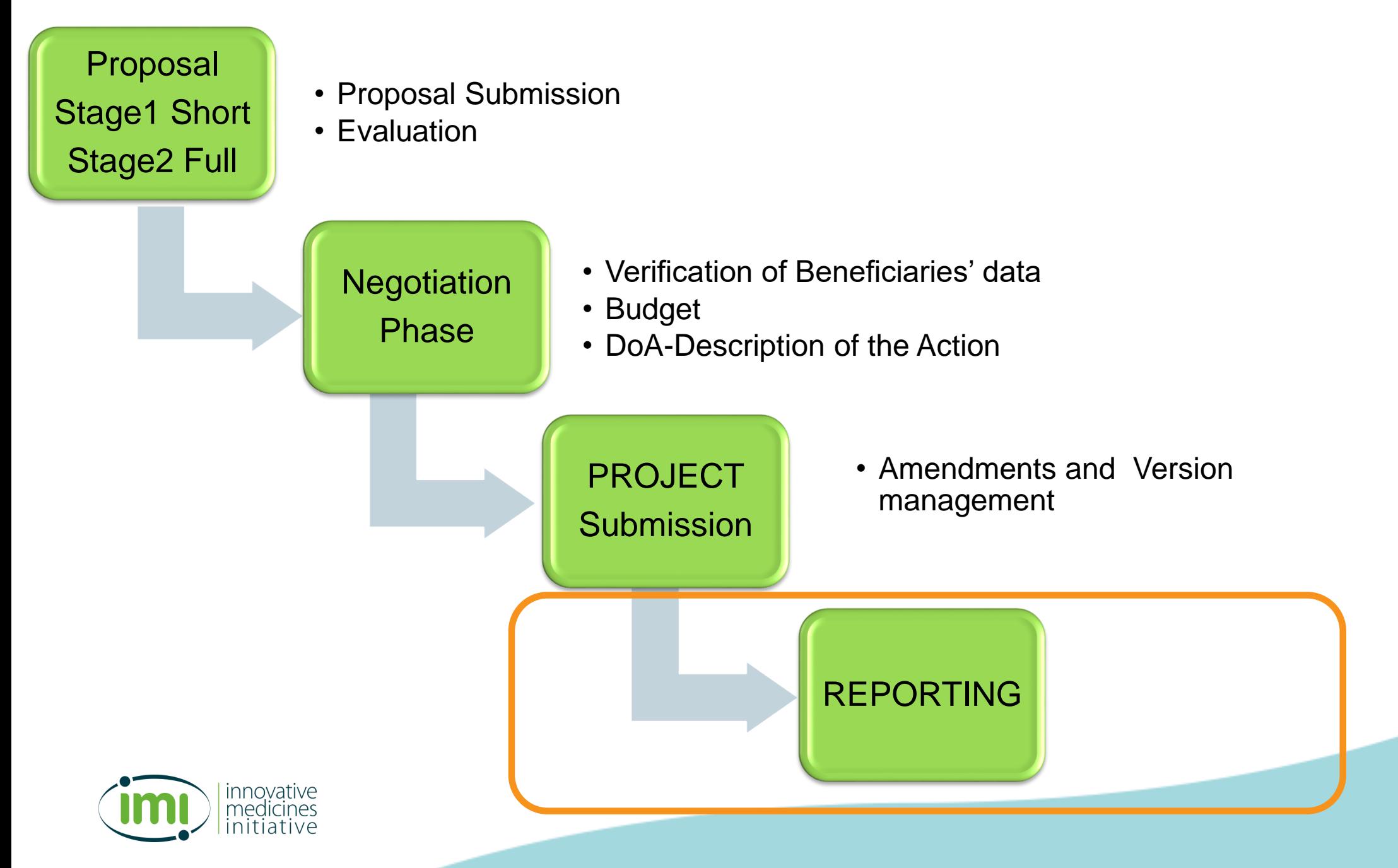

## **How to login in SOFIA**

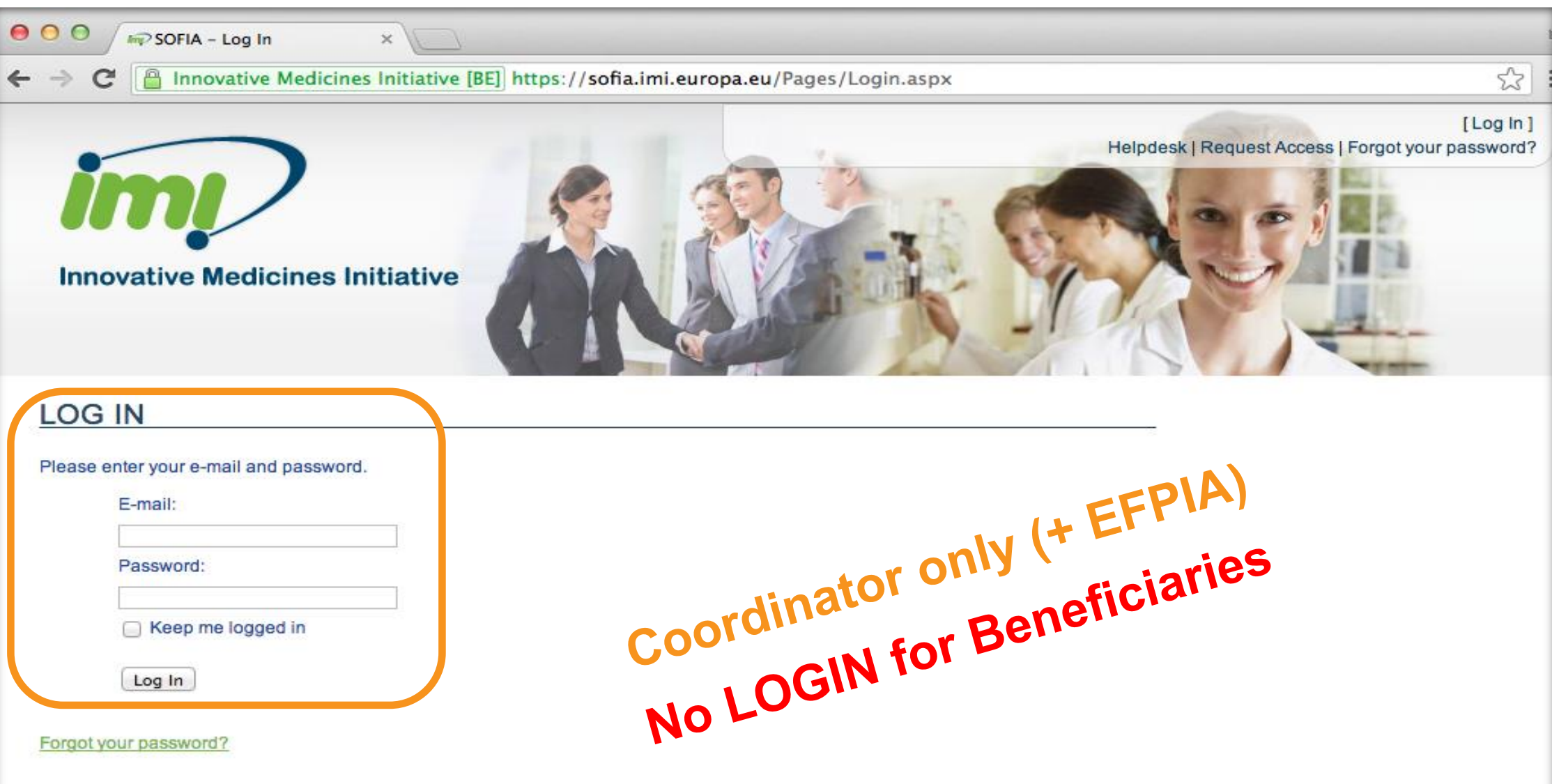

The Innovative Medicines Initiative (IMI) is Europe's largest public-private initiative aiming to speed up the development of better and safer medicines for patients.

Specific Privacy Statement | SOFIA: Submission OF Information Application, Copyright @ 2013 IMI.

## **Reporting in 10 steps - Beneficiairies**

- 1. SOFIA **opens** automatically **1 day after the end of reporting period**
- 2. The Coordinator **invites each beneficiary** to fill in Annex 4
- 3. The participant receives an **email with a link** to SOFIA to **fill in** the correspondent **Annex 4**

Each participant **can then forward** the email message within its organisation

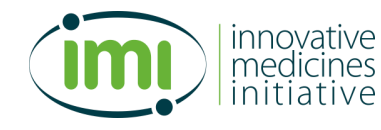

## **Reporting – Coordinator invites participant**

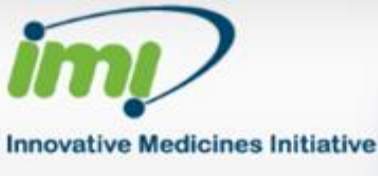

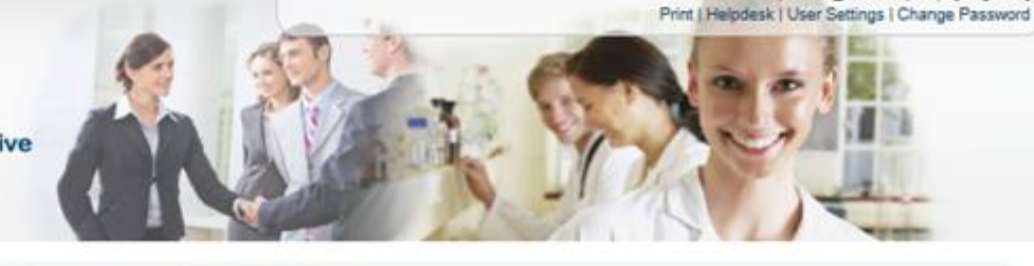

#### **ft** SOFIApplication

N IMI\_Call\_2008\_1 Form C Submission

- 115002 Reporting Period: 2

 $\blacksquare$ 

FORM C SUBMISSION

Project:

#### • Public Area

- \* IMI Call 2008 1
- EoI Submission Overview

#### FPP Submission Overview

- · Negotiation Submission Overview
- Project Amendment Submission Overview
- Form C Submission
- *Charles Committee Committee Committee Committee Committee Committee Committee Committee Committee Committee*

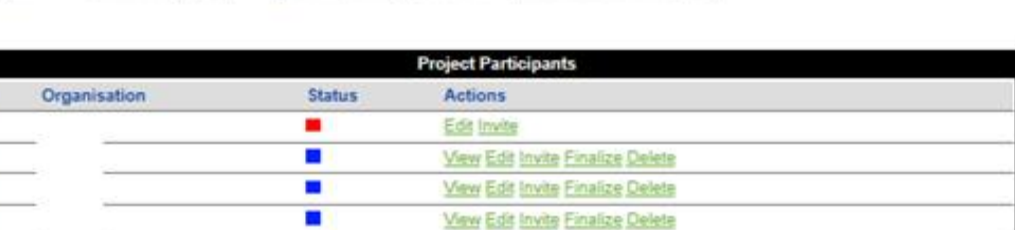

Document: Financial Statement

View Es Invite F ralize Delets

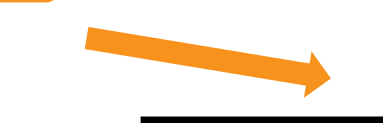

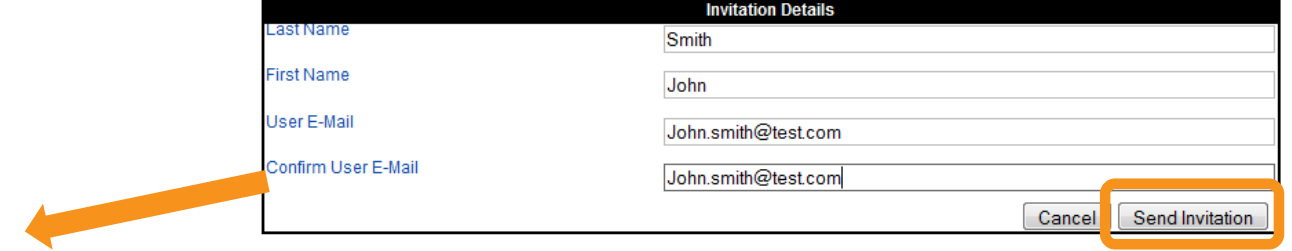

#### IMI-JU-01-2008 Periodic Report Submission

#### ← Invitation sent.

PERIODIC REPORT SUBMISSION

# **Reporting – participant receives email**

**Mail to:** john.smith@participant.eu **Subject:** IMI SOFIApplication: Invitation to enter Annex 4 data

#### **Dear Participant,**

You have been invited by Coordinator-Test to enter participant Financial Statement data for Reporting Period 1 of project "116999 – Acronym".

With the following link you will get directly (without login) to the Annex 4 where you are able to enter and save your own institution specific data: **[https://sofia.imi.europa.eu/Pages/FSSubmission.aspx?InvitationID=cd45eb92-0b80-](https://sofia.imi.europa.eu/Pages/FSSubmission.aspx?InvitationID=cd45eb92-0b80-4124-8da9-ad8a68d767f9) 4124-8da9-ad8a68d767f9**

Should you have any questions, please contact the Coordinator of your project.<br>For technical questions please e-mail our helpdesk at: <u>sofia@imi.europa.eu</u><br>Kind regards,<br>SOFIApplication team<br>sofia.imi.europa.eu<br>Sofia.imi.e For technical questions please e-mail our helpdesk at: [sofia@imi.europa.eu](mailto:sofia@imi.europa.eu)

**Kind regards, SOFIApplication team** [sofia.imi.europa.eu](http://sofia.imi.europa.eu)

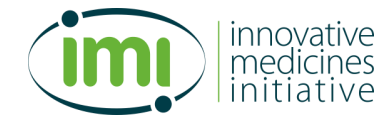

### **Reporting – Beneficiary fills in Data**

PERIODIC REPORT SUBMISSION - BENEFICIARY

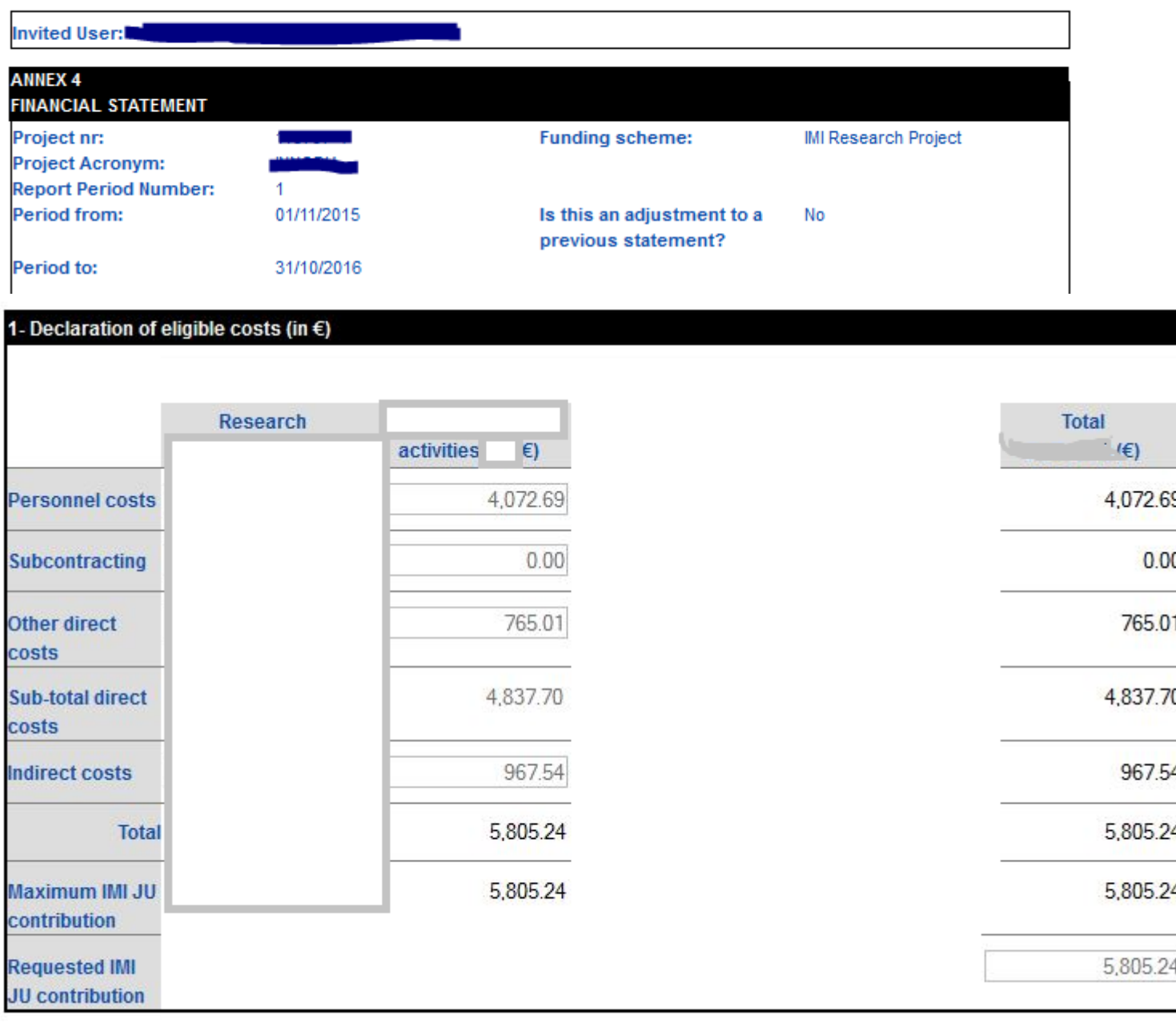

## **Reporting– steps 4 to 6**

- 4. Beneficiary generates **DRAFT** Annex 4
- 5. Coordinator **checks and accepts** each Annex 4 (Finalize in SOFIA)

Data are locked: Individual Beneficiary cannot change reported costs anymore

6. 'Draft' watermark disappears: Beneficiary generates **FINAL** Annex 4

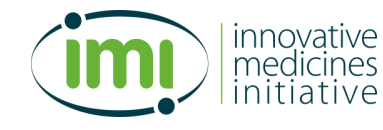

#### **Annex 4**

 $\circled{1}$  print format A4 **landscape**

#### **MODEL ANNEX 4 FOR GENERAL MGA - MULTI-BENEFICIARY**

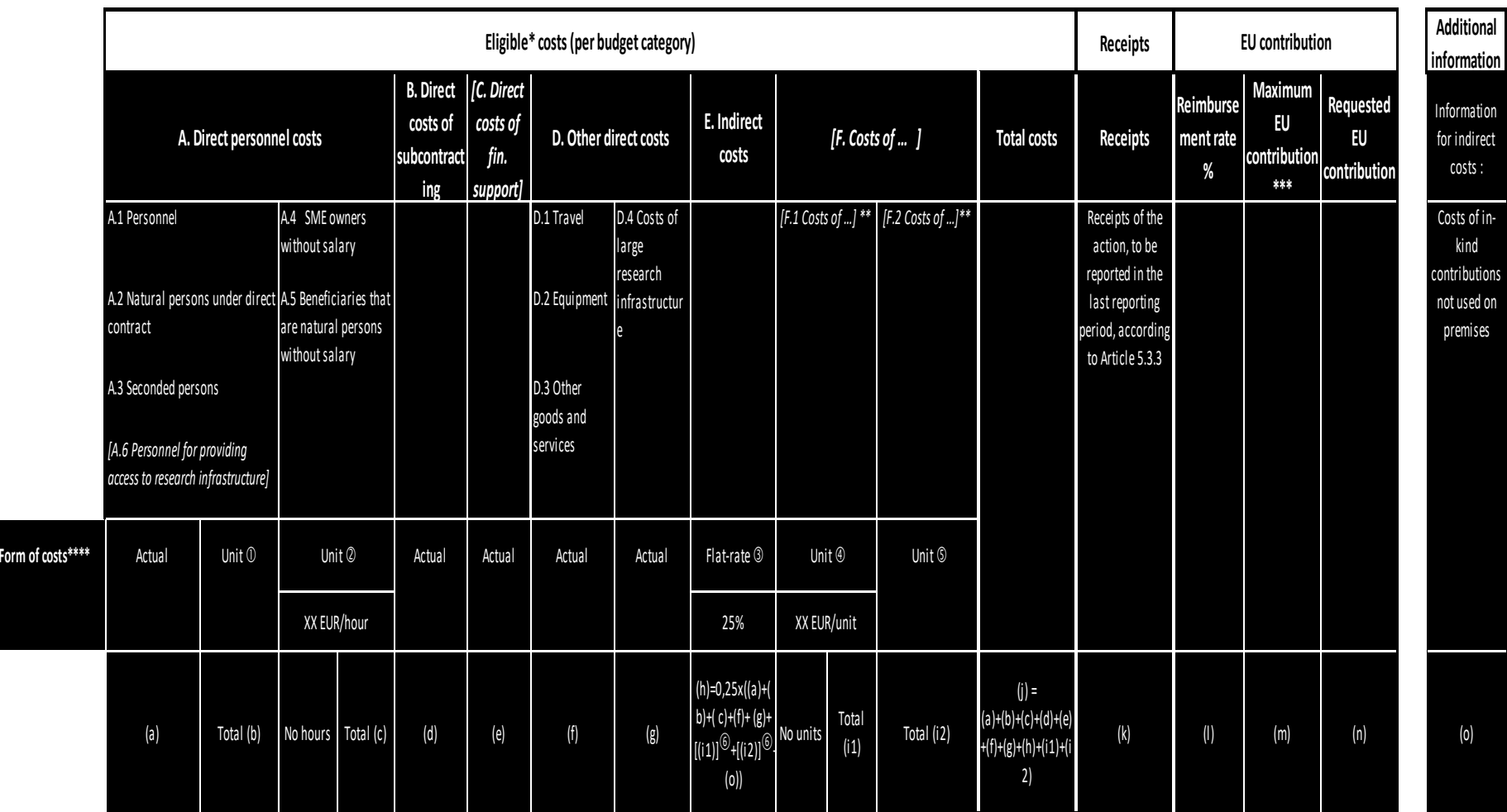

#### **FINANCIAL STATEMENT FOR** *[BENEFICIARY [name]/ LINKED THIRD PARTY [name]]*

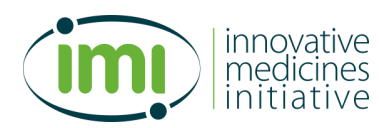

# **Reporting – Steps 7- 8 Beneficiary**

#### **7. In SOFIA:**

- Prints, dates and signs Final 'Annex 4' (without watermark)
- Upload signed 'Annex 4' in SOFIA
- **Upload CFS in SOFIA (if applicable)**
- **8. Beneficiary sends via surface mail to Coordinator**
	- Original signed Annex 4
	- Original signed CFS, if applicable

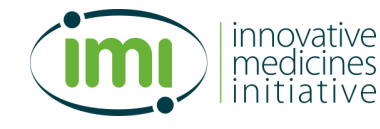

# **Reporting – Steps 9 - 10 Coordinator**

#### **9. In SOFIA:**

- **Upload signed Periodic report**
- 'Submit' to IMI

#### **10.Coordinator:**

■ Sends original Financial Statements to IMI

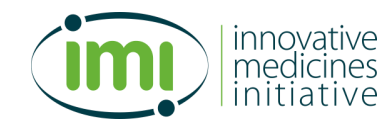

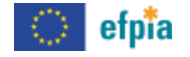

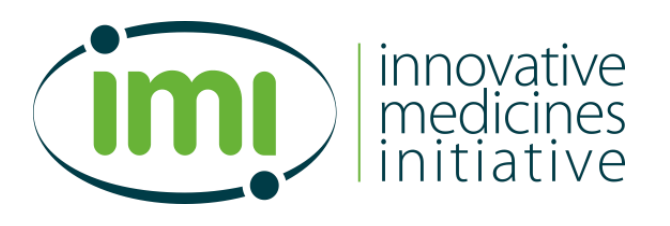

#### **Financial reporting (EFPIA companies)**

# **EFPIA companies – in kind What**

- **3 documents:**
- 1. One single Financial Statements for **all** IMI projects

- 2. IMI 2 In kind contribution must be certified annually
- 3. Reporting via SOFIA tool

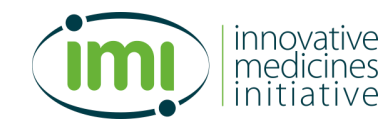

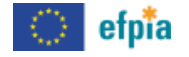

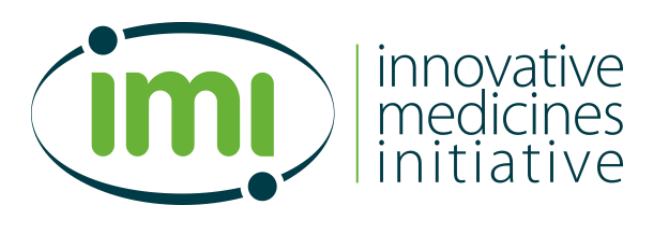

#### **Analysis of reports and payments**

## **Analysis of reports**

*How does IMI analyse the reports ?*

- **Analysis by:** 
	- Scientific (Project) Officer
	- **Financial Officer**
- Comparison to Annex I (DoA) and SOFIA, in particular deliverables, milestones, budget, subcontracting
- If Documents are missing or if the report is incomplete –> the time limit is suspended (article 47)

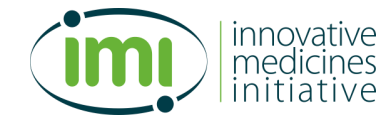

## **Interim Payments – cash flow**

- **Prefinancing paid at the start of the project**
- Interim payments:
	- Reimbursement of accepted requested IMI contribution, after IMI acceptance.
- 90% rule (art.21.3.2)
	- Prefinancing plus the sum of the interim payments cannot exceed 90 % of the max. IMI contribution. The remaining amount will be paid with the final payment.

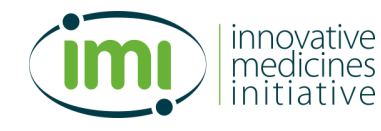

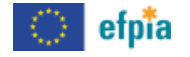

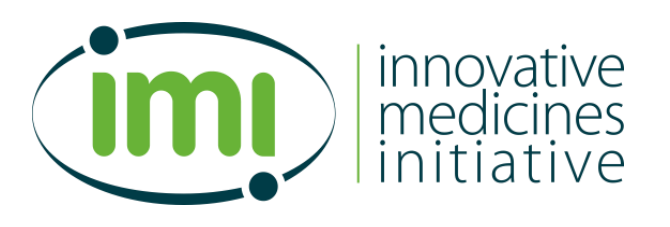

#### **Migration to H2020 tools**

- H2020 tools: Sygma and Compass
- **Currently in Sofia:** 
	- Calls 1 to 8
- Currently in Sygma and Compass:
	- Call 9 (Grant Preparation phase)
- Planning for the migration:
	- Sofia will not dissapear, continue to exist for IMI1 projects
	- Training on 20 June: Coordinators' day to familiarize with H2020 tools
	- In May: Start migration for IMI 2 Call 2 and Call 8 (single stage) – all EBOLA projects

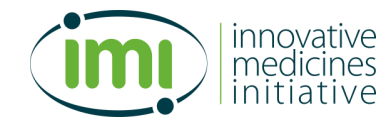

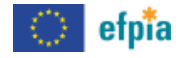

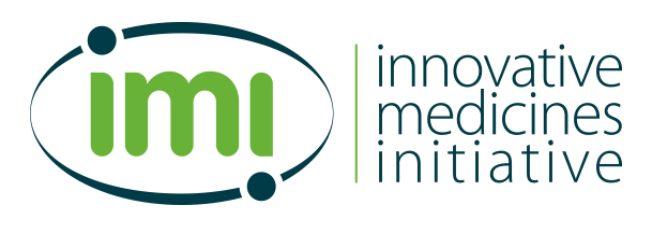

#### **Ex-post audits of cost claims in IMI2**

Matti Farkkila Ex-post Audit Manager

# **Introduction: Ex-post audit in H2020**

 Carried out on a proportion of cost claims each year as part of the control cycle to ensure costs declared are eligible (according to Art. 6 of the Grant Agreement)

> Discharge for H2020 programme (EC) and IMI

- Audit based on Art. 18 (records) and Art. 22.1.3 (audits) of the GA **New under H2020**
- Audits carried out by the European Commission (Common Audit Service) for all granting authorities under H2020, including IMI2JU
- Cost claims may be audited during the project and up to 2 years after the payment of the balance
- Extension of systematic findings to all cost claims of the beneficiary under H2020 (Art 22.1.5 of the GA)

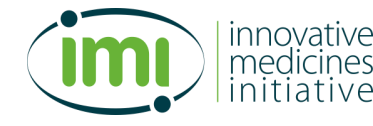

## **Most common errors to watch out for**

#### **General**

- Direct costs apportioned, not measured
- No paper trail

#### **Personnel costs**

- **Time sheets missing/not signed, dated/inconsistency with HR records**
- **Basic vs additional remuneration**
- SME owner salary: no actual salary paid unit costs must be used
- **Consultants' work arrangements not in line with GA**

#### **Subcontracting, goods and equipment**

- Best value for money in purchasing not proven no procurement
- Depreciation of equipment not pro rata, not in line with usual practice

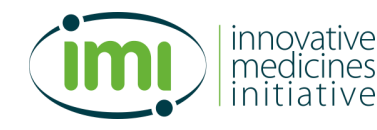

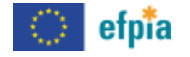

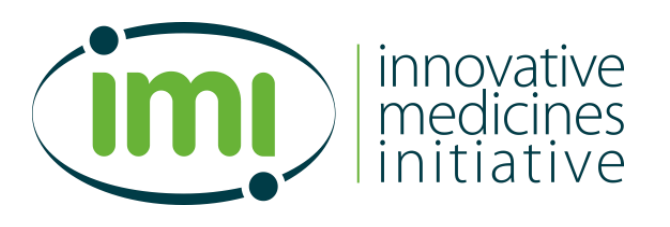

#### **Questions & answers**

#### **After the webinar…**

Please complete our **survey** – this will help us improve our webinars in the future

If you have **questions** on what you have learnt today…

- Consult the guidance documents on the IMI website Still need some clarifications / information?
- Send the question to your project's coordinator
- Your coordinator should send the question on to the scientific and finance officers for your project
- We will send our answer to the coordinator

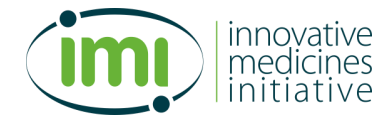

### **How to ask questions today**

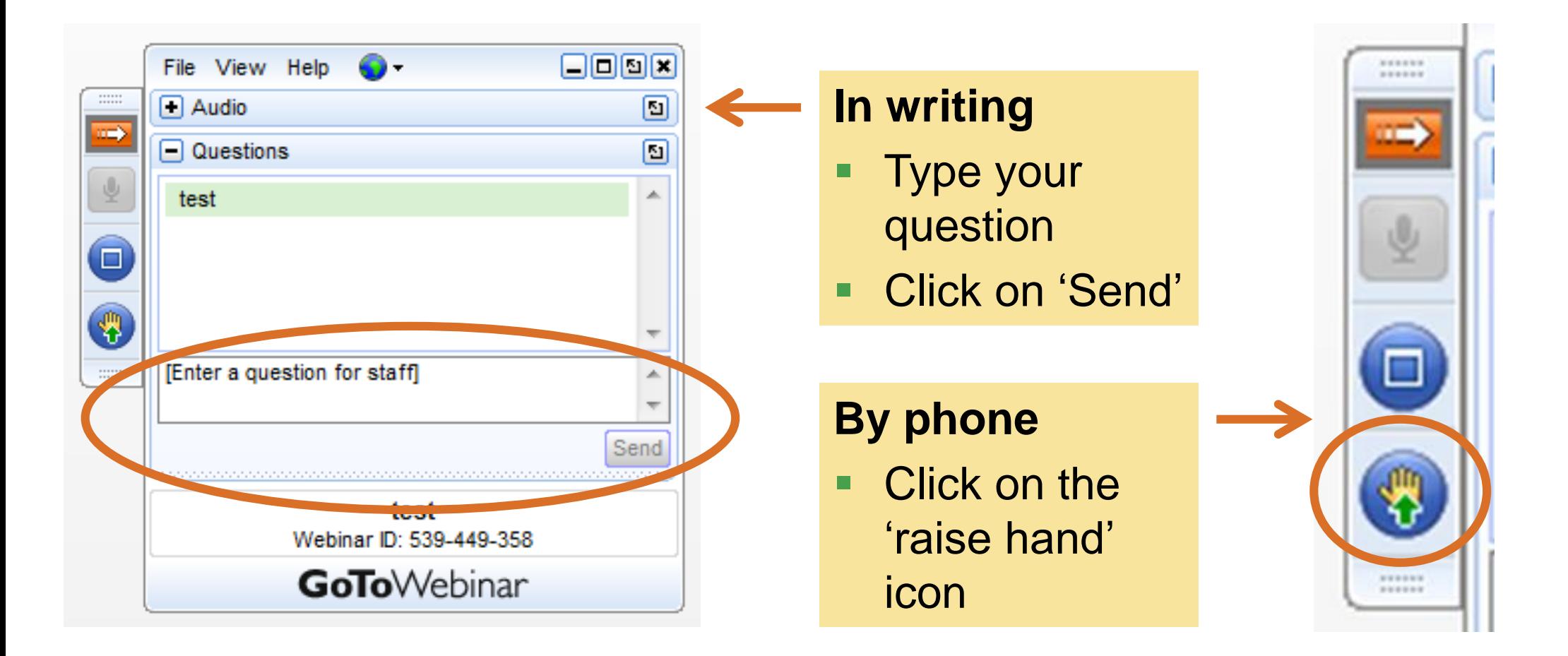

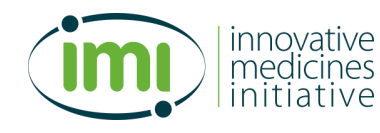

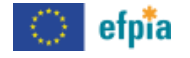

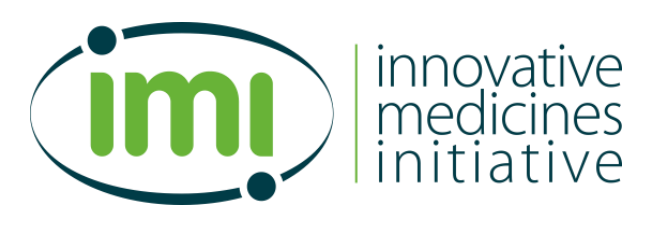

#### **Thank you**

Financial.workshops@imi.europa.eu

www.imi.europa.eu @IMI\_JU